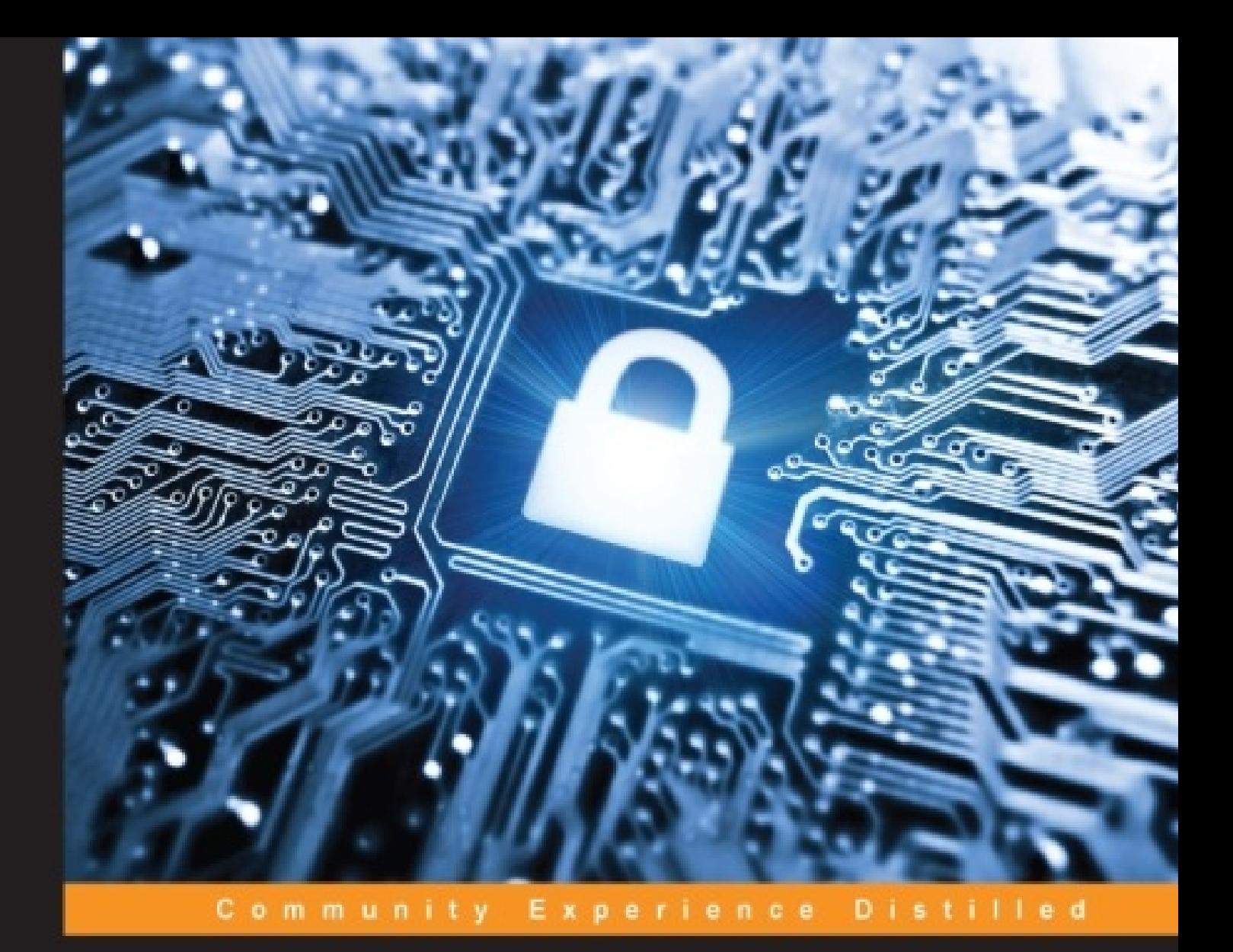

# **Wireshark Network Security**

A succinct guide to securely administer your network using Wireshark

**Piyush Verma** 

![](_page_0_Picture_4.jpeg)

# **Table of Contents**

Wireshark Network Security **Credits** About the Author Acknowledgment About the Reviewers www.PacktPub.com Support files, eBooks, discount offers, and more Why subscribe? Free access for Packt account holders Preface What this book covers What you need for this book Who this book is for **Conventions** Reader feedback Customer support Downloading the color images of this book Errata **Piracy Ouestions** 1. Getting Started with Wireshark – What, Why, and How? **Sniffing** The purpose of sniffing **Packet analysis** The tools of the trade What is Wireshark? The Wireshark interface – Before starting the capture **Title** Menu Main toolbar Filter toolbar Capture frame Capture Help The Files menu **Online** The Status bar First packet capture **Summary** 2. Tweaking Wireshark Filtering our way through Wireshark Capture filters

**Display filters** The list of display filters Wireshark profiles Creating a new profile Essential techniques in Wireshark The Summary window The Protocol Hierarchy window The Conversations window The Endpoints window The Expert Infos window Wireshark command-line fu tshark **Starting the capture** Saving the capture to a file Using filters **Statistics** capinfos **editcap** mergecap **Summary** 3. Analyzing Threats to LAN Security Analyzing clear-text traffic Viewing credentials in Wireshark **FTP Telnet HTTP TFTP** Reassembling data stream Case study Examining sniffing attacks **MAC flooding** ARP poisoning Analyzing network reconnaissance techniques Examining network scanning activities Detect the scanning activity for live machines Ping sweep ARP sweep Identify port scanning attempts A TCP Connect scan Wireshark's Flow Graph Wireshark's Expert Info Wireshark's Conversations Stealth scan Wireshark's Flow Graph Wireshark's Expert Info

Wireshark's Conversations **NULL scan** UDP scan Other scanning attempts ACK scan IP Protocol scan OS fingerprinting attempts Detect password cracking attempts Brute-force attacks Identifying POP3 password cracking HTTP basic authentication Dictionary-based attacks Detecting FTP password cracking Miscellaneous attacks FTP bounce attack DNS zone transfer **SSL stripping attack** Complementary tools to Wireshark **Xplico Sysdig** Pcap2XML **SSHFlow** Important display filters Filters based on protocols **DNS FTP HTTP** Filters based on unique signatures and regular expressions Regular expressions Nailing the CTF challenge **Summary** 4. Probing E-mail Communications E-mail forensics challenges Challenge 1 – Normal login session Challenge 2 – Corporate espionage Analyzing attacks on e-mail communications Detecting SMTP enumeration Using auxiliary module in Metasploit Analyzing SMTP relay attack Important filters **Summary** 5. Inspecting Malware Traffic **Gearing up Wireshark** Updated columns Updated coloring rules

Important display filters **Malicious traffic analysis** Case study – Blackhole exploit kit Protocols in action The IP address of the infected box Any unusual port number A compromised website Infected file(s) **Conclusion** IRC botnet(s) **Inspection Summary** 6. Network Performance Analysis Creating a custom profile for troubleshooting Optimization before analysis TCP-based issues Case study 1 - Slow Internet **Analysis** Case study 2 – Sluggish downloads **Analysis** Case study 3 – Denial of Service **SYN flood Summary** Index

# **Wireshark Network Security**

Copyright © 2015 Packt Publishing

All rights reserved. No part of this book may be reproduced, stored in a retrieval system, or transmitted in any form or by any means, without the prior written permission of the publishe except in the case of brief quotations embedded in critical articles or reviews.

Every effort has been made in the preparation of this book to ensure the accuracy of the information presented. However, the information contained in this book is sold without warranty, either express or implied. Neither the author, nor Packt Publishing, and its dealers and distributors will be held liable for any damages caused or alleged to be caused directly o indirectly by this book.

Packt Publishing has endeavored to provide trademark information about all of the companie and products mentioned in this book by the appropriate use of capitals. However, Packt Publishing cannot guarantee the accuracy of this information.

First published: July 2015

Production reference: 1240715

Published by Packt Publishing Ltd.

Livery Place

35 Livery Street

Birmingham B3 2PB, UK.

ISBN 978-1-78439-333-5

www.packtpub.com

# **Credits**

#### **Author**

Piyush Verma

#### **Reviewers**

David Guillen Fandos

Mikael Kanstrup

Jaap Keuter

Tigran Mkrtchyan

#### **Commissioning Editor**

Amarabha Banerjee

#### **Acquisition Editor**

Larissa Pinto

#### **Content Development Editor**

Siddhesh Salvi

#### **Technical Editor**

Madhunikita Sunil Chindarkar

#### **Copy Editor**

Dipti Mankame

#### **Project Coordinator**

Nidhi Joshi

#### **Proofreader**

Safis Editing

#### **Indexer**

Priya Sane

### **Production Coordinator**

Shantanu N. Zagade

#### **Cover Work**

Shantanu N. Zagade

# **About the Author**

**Piyush Verma** currently serves as a senior security analyst at NII Consulting, India, and enjoys hacking his way into organizations (legally) and fixing the vulnerabilities encountered. He strongly values hands-on experience over certifications; however, here are a few certifications he has earned so far: OSCP, CEH, CHFI, CCNA Security, and CompTIA Security+. He is a highly sought-after professional speaker and has delivered security trainin to folks working in public, private, and "secret" sectors. He can be contacted at https://in.linkedin.com/in/infosecpiyushverma.

# **Acknowledgment**

G.B. Stern quoted: "Silent gratitude isn't much use to anyone."

First and foremost, my deepest gratitude goes to my family, for being the perfect mix of love and chaos. My father, for his guidance and faith in my decisions; my mother, for her unconditional love and the awesome delicacies I much relish; and my sisters, for their love and support.

Thanks to these influential personalities in my journey so far: Mr. Dheeraj Katarya, my mentor, for all that you've taught me, which goes beyond the technical lessons; Mr. Sanjay Sharma, who is always a big motivator; Mr. Rahul Kokcha, for making the most difficult concepts easy to comprehend; Mr. Santosh Kumar, for his expert insights on Wireshark; Mr. K.K. Mookhey, for whom nothing is unachievable and he strives even bigger; Mr. Jaideep Patil, who is lavish in his praise and hearty in his approbation.

It has indeed been a pleasure to work with some of the great minds of the industry. Thanks to Mr. Wasim Halani, who has an answer for everything relevant and is rightly called the "Google" of our organization; Mr. Vikash Tiwary, for whom nothing matches his enthusiasm and the depth of knowledge he possesses. Special thanks to Saman, Parag, and Avinash for their feedback.

I'd also like to thank my friends, who made the most difficult times fun and fun times the most memorable.

Also, this book would have been difficult to achieve without the fantastic editorial team at Packt Publishing and the prodigious reviewers who helped bring out the best in me.

Ultimately, as the genius Albert Einstein quoted:

"I am thankful to all those who said *no*. It's because of them I did it myself."

# **About the Reviewers**

**David Guillen Fandos** is a young Spanish engineer who enjoys being surrounded by computers and anything related to them. He pursued both his degrees, an MSc in computer science and an MSc in telecommunications, in Barcelona and has worked in the microelectronics industry since then.

He enjoys playing around in almost any field, including network security, software and hardware reverse engineering, and anything that could be considered security. Despite his age, David enjoys not-so-new technologies and finds himself working with compilers and assemblers. In addition to networking, he enjoys creating hacking tools to exploit various types of attacks.

David is now working at ARM after spending almost 2 years at Intel, where he does some hardware-related work in the field of microprocessors.

I'd like to thank those people in my life who continuously challenge me to do new things, do things better than we do, or just change the way we look at life—especially those who believe in what they do and who never surrender no matter how hard it gets.

**Mikael Kanstrup** is a software engineer with a passion for adventure and the thrills in life. In his spare time, he likes kitesurfing, riding motocross, or just being outdoors with his family and two kids. Mikael has a BSc degree in computer science and years of experience in embedde software development and computer networking. For the past decade, he has been working as a professional software developer in the mobile phone industry.

**Jaap Keuter** has been working as a development engineer in the telecommunications indust for telephony to Carrier Ethernet equipment manufacturers for the past 2 decades. He has been a Wireshark user since 2002 and a core developer since 2005. He has worked on various internal and telephony-related features of Wireshark as well as custom-made protocol dissectors, fixing bugs and writing documentation.

**Tigran Mkrtchyan** studied physics at Yerevan State University, Armenia, and started his IT career as an X25 network administrator in 1995. Since 1998, he has worked at Deutsches Elektronen-Synchrotron (DESY)—an international scientific laboratory, located in Hamburg, Germany. In November 2000, he joined the dCache project, where he leads the development of the open source distributed storage system, which is used around the world to store and process hundreds of petabytes of data produced by the Large Hadron Collider at CERN. Since 2006, Tigran has been involved in IETF, where he takes an active part in NFSv4.1 protocol definition, implementation, and testing. He has contributed to many open source projects, such as the Linux kernel, GlassFish application server, Wireshark network packet analyzer, ownCloud, and others.

DESY is a national research center in Germany that operates particle accelerators used to investigate the structure of matter. DESY is a member of the Helmholtz Association and operates at sites in Hamburg and Zeuthen.

DESY is involved in the International Linear Collider (ILC) project. This project consists of a 30-km-long linear accelerator. An international consortium decided to build it with the technology developed at DESY. There has been no final decision on where to build the accelerator, but Japan is the most likely candidate.

# **www.PacktPub.com**

# **Support files, eBooks, discount offers, and more**

For support files and downloads related to your book, please visit www.PacktPub.com.

Did you know that Packt offers eBook versions of every book published, with PDF and ePub files available? You can upgrade to the eBook version at www.PacktPub.com and as a print book customer, you are entitled to a discount on the eBook copy. Get in touch with us at <service@packtpub.com> for more details.

At www.PacktPub.com, you can also read a collection of free technical articles, sign up for a range of free newsletters and receive exclusive discounts and offers on Packt books and eBooks.

![](_page_13_Picture_5.jpeg)

#### https://www2.packtpub.com/books/subscription/packtlib

Do you need instant solutions to your IT questions? PacktLib is Packt's online digital book library. Here, you can search, access, and read Packt's entire library of books.

### **Why subscribe?**

- Fully searchable across every book published by Packt
- Copy and paste, print, and bookmark content
- On demand and accessible via a web browser

### **Free access for Packt account holders**

If you have an account with Packt at www.PacktPub.com, you can use this to access PacktL today and view 9 entirely free books. Simply use your login credentials for immediate access.

# **Preface**

Wireshark is the tool of choice for network administration and troubleshooting, but its scalability goes beyond that. It is an excellent aid in performing an in-depth analysis of issues pertaining to the overall security of the network. Several tools and devices are available in the market to detect network-related attacks and take appropriate actions based on a predefined set of rules. However, at a very granular level, it all boils down to frames, or sometimes interchangeably called as packets, and the data they carry.

This book is written from the standpoint of using Wireshark to detect security-concerning flaws in commonly used network protocols and analyze the attacks from popular tools such as Nmap, Nessus, Ettercap, Metasploit, THC Hydra, and Sqlmap. In the later part of the book, we will dive into inspecting malware traffic from an exploit kit and IRC botnet and solve realworld Capture-The-Flag (CTF) challenges using Wireshark, basic Python code, and tools that complement Wireshark.

### **What this book cover**

Chapter 1, *Getting Started with Wireshark – What, Why, and How?*, provides an introduction to sniffing and packet analysis and its purpose. Later, we will look at where Wireshark fits inte the picture and how it can be used for packet analysis by performing our first packet capture.

Chapter 2, *Tweaking Wireshark*, discusses the robust features of Wireshark and how they can be useful in terms of network security. We will briefly discuss the different command-line utilities that ship with Wireshark.

Chapter 3, *Analyzing Threats to LAN Security*, dives into performing sniffing and capturing user credentials, analyzing network scanning attempts, and identifying password-cracking activities. In this chapter, we will also learn to use important display filters based on protocols and common attack-tool signatures and also explore regular expression-based filters. Then we will look at tools that complement Wireshark to perform further analysis and finally nail an interesting CTF challenge via the techniques learned in the chapter.

Chapter 4, *Probing E-mail Communications*, focuses on analyzing attacks on protocols used in e-mail communication and solving a couple of real-world e-mail communication challenges using Wireshark.

Chapter 5, *Inspecting Malware Traffic*, starts with creating a new profile under Wireshark for malware analysis and then picks up a capture file from an exploit kit in action and diagnoses with the help of Wireshark. Later, we also give a brief on inspecting IRC-based botnets.

Chapter 6, *Network Performance Analysis*, begins by creating a troubleshooting profile under Wireshark and then discusses and analyzes TCP-based issues and takes up case studies of slow Internet, sluggish downloads, and delves further into picking up on Denial-of-Service attacks using Wireshark.

### **What you need for this book**

To work with this book, you will need to download and install Wireshark on the operating system of your choice, and basic TCP/IP knowledge will be a plus.

# **Who this book is for**

If you are a network administrator or a security analyst with an interest in using Wireshark fo security analysis, this is the book for you. Basic familiarity with common network and application service terms and technologies is assumed; however, expertise in advanced networking topics or protocols is not required.

### **Convention**

In this book, you will find a number of text styles that distinguish between different kinds of information. Here are some examples of these styles and an explanation of their meaning.

Code words in text, database table names, folder names, filenames, file extensions, pathnames, dummy URLs, user input, and Twitter handles are shown as follows: "An indicate in that case will be the visibility of popular IRC commands as USER, NICK, JOIN, MODE, and USERHOST."

Any command-line input or output is written as follows:

```
frame contains "\x50\x4B\x03\x04"
```
**New terms** and **important words** are shown in bold. Words that you see on the screen, for example, in menus or dialog boxes, appear in the text like this: "To enable or disable the title, navigate to **Edit** | **Preferences** | **User Interface** and modify the option **Welcome screen and title bar shows version** to suit your requirement."

### **Note**

Warnings or important notes appear in a box like this.

### **Tip**

Tips and tricks appear like this.

### **Reader feedback**

Feedback from our readers is always welcome. Let us know what you think about this book what you liked or disliked. Reader feedback is important for us as it helps us develop titles that you will really get the most out of.

To send us general feedback, simply e-mail <feedback@packtpub.com>, and mention the book's title in the subject of your message.

If there is a topic that you have expertise in and you are interested in either writing or contributing to a book, see our author guide at www.packtpub.com/authors.

### **Customer support**

Now that you are the proud owner of a Packt book, we have a number of things to help you get the most from your purchase.

### **Downloading the color images of this book**

We also provide you with a PDF file that has color images of the screenshots/diagrams used in this book. The color images will help you better understand the changes in the output. You can download this file from

https://www.packtpub.com/sites/default/files/downloads/3335OS\_ColoredImages.pdf.

### **Errata**

Although we have taken every care to ensure the accuracy of our content, mistakes do happen. If you find a mistake in one of our books—maybe a mistake in the text or the code we would be grateful if you could report this to us. By doing so, you can save other readers from frustration and help us improve subsequent versions of this book. If you find any errata, please report them by visiting http://www.packtpub.com/submit-errata, selecting your book, clicking on the **Errata Submission Form** link, and entering the details of your errata. Once your errata are verified, your submission will be accepted and the errata will be uploaded to our website or added to any list of existing errata under the Errata section of that title.

To view the previously submitted errata, go to

https://www.packtpub.com/books/content/support and enter the name of the book in the search field. The required information will appear under the **Errata** section.

### **Piracy**

Piracy of copyrighted material on the Internet is an ongoing problem across all media. At Packt, we take the protection of our copyright and licenses very seriously. If you come acros any illegal copies of our works in any form on the Internet, please provide us with the location address or website name immediately so that we can pursue a remedy.

Please contact us at <copyright@packtpub.com> with a link to the suspected pirated material

We appreciate your help in protecting our authors and our ability to bring you valuable content.

## **Questions**

If you have a problem with any aspect of this book, you can contact us at <questions@packtpub.com>, and we will do our best to address the problem.

# **Chapter 1. Getting Started with Wireshark – What, Why, and How?**

Sniffing and interpreting traffic on the network has been and always will be an integral part of a network analyst's job profile. It is not only restricted to the network analyst's profession, but it also plays a significant role in the fields of software development, network security, and digital forensics. Wireshark is the tool of choice at most workplaces and does not seem to slow down in terms of popularity and features, hence making it a "must-know" tool. This chapter gives a briefing on:

- Sniffing and its purpose
- Tools of the trade
- Getting up and running with Wireshark

# **Sniffing**

Sniffing, by definition, is using our sense of smell to savor something, like a sniff of perfume. In this case, our nose acts as a sniffer. We can perform sniffing on the network using various tools categorized as packet sniffers to capture or collect the packets flowing in our networks. They are simply a way for us to see the network traffic and bandwidth information over the entire IT infrastructure. The technique of using a packet sniffer to sniff the data flowing over the wire or through thin air (wireless) is called packet sniffing.

### **The purpose of sniffing**

Packet sniffing is performed in order to better understand what flows through our networks. Just as a poison flowing through the veins of the human body has the potential to kill an individual, similarly malicious traffic traversing our networks can have a severe and sometime irreparable effect on the network devices, performance, and business continuity.

Sniffing helps a network analyst verify whether the implementation and functionality of the network and network security devices, such as the router, switch, firewall, IDS, or IPS, are a expected and also confirms that data is traversing through secure channels of communication.

Security analysts use sniffing to gather evidence in the case of a security breach with regard to the source of the attack, time and duration of the attack, protocols and port numbers involved, and data transmitted for the purpose of the attack. It can also help to prove the use of any insecure protocol(s) used to transmit sensitive information.

As Christopher Hitchens, a British-born American author, was once quoted saying:

Using a packet sniffer helps us get that piece of evidence.

### **Packet analysis**

Now, to figure out whether the smell of the perfume is pleasant, ambrosial, or reeking is the analysis part. Hence, the art of interpreting and analyzing packets flowing through the netwo is known as packet analysis or network analysis. Mastering this art is a well-honed skill and can be achieved if a network administrator has a solid understanding of the TCP/IP protocol suite, is familiar with packet flows, and has an excellent grasp of any sniffer of choice.

Learning technology at the packet level helps to cement the most difficult concepts. For an easy example, let's say that a user wants to browse a website named example.com. As soon as the user enters the URL in the address bar and hits **GO**, the packets start to flow on the network with respect to that request. To understand this packet flow, we need to start sniffing to look at the packets in transit. The following screenshot shows the packets that traversed the network when the user opened example.com.

![](_page_23_Picture_883.jpeg)

We can analyze the packets after capturing them using a sniffer of choice, and in our case, we notice the columns that tell us about the source and destination IP addresses, the protoc being used, the length of the individual packets, and other relevant information. We will be digging into more detailed analysis as we progress though this book.

When we talk about enterprise networks, at any given point, there is humongous amount of traffic on the wire and analyzing such traffic is not a walk in the park. This traffic may be generated by numerous network devices communicating among each other, servers responding to user requests, or making their own requests over the Internet when required, and end users trying to accomplish their day-to-day tasks at work. There is no better way to understand this flow of information than to perform a packet-level analysis and, as the famous quote about network analysis goes, *packets never lie*. In addition, Gerald Combs, the man behind Wireshark, once tweeted the following:

*""The packets never lie" but as traffic volumes increase you end up with a trillion truths. The trick is finding the important ones."*

Learning such tricks comes only with experience, as with anything else in the field of IT. As  $\varepsilon$ example, if you want to improve your programming skills, you have to practice code writing

sample content of Wireshark Network Security

- [Next World Novella \(Male Dilemma\) here](http://musor.ruspb.info/?library/Next-World-Novella--Male-Dilemma-.pdf)
- · Å'uvres compl tes, tome 1 (La Pochothà que) online
- [download online The American Revolution \(Landmark Books, Book 83\)](http://rodrigocaporal.com/library/The-American-Revolution--Landmark-Books--Book-83-.pdf)
- **[Easy English Step-By-Step for ESL Learners online](http://rodrigocaporal.com/library/Easy-English-Step-By-Step-for-ESL-Learners.pdf)**
- [click Leadership Principles of the Vikings pdf](http://econtact.webschaefer.com/?books/Crazy-for-Breakfast-Sandwiches--75-Delicious--Handheld-Meals-Hot-Out-of-Your-Sandwich-Maker.pdf)
- **[download online Dreaming Water: A Novel pdf, azw \(kindle\), e](http://cambridgebrass.com/?freebooks/Guided-by-Voices--A-Brief-History--Twenty-One-Years-of-Hunting-Accidents-in-the-Forests-of-Rock-and-Roll.pdf)pub**
- <http://musor.ruspb.info/?library/Next-World-Novella--Male-Dilemma-.pdf>
- <http://pittiger.com/lib/--uvres-compl--tes--tome-1--La-Pochoth--que-.pdf>
- <http://rodrigocaporal.com/library/The-American-Revolution--Landmark-Books--Book-83-.pdf>
- <http://rodrigocaporal.com/library/Easy-English-Step-By-Step-for-ESL-Learners.pdf>
- [http://econtact.webschaefer.com/?books/Crazy-for-Breakfast-](http://econtact.webschaefer.com/?books/Crazy-for-Breakfast-Sandwiches--75-Delicious--Handheld-Meals-Hot-Out-of-Your-Sandwich-Maker.pdf)[Sandwiches--75-Delicious--Handheld-Meals-Hot-Out-of-Your-Sandwich-Maker.pdf](http://econtact.webschaefer.com/?books/Crazy-for-Breakfast-Sandwiches--75-Delicious--Handheld-Meals-Hot-Out-of-Your-Sandwich-Maker.pdf)
- [http://cambridgebrass.com/?freebooks/Guided-by-Voices--A-Brief-History--Twenty-One-Years](http://cambridgebrass.com/?freebooks/Guided-by-Voices--A-Brief-History--Twenty-One-Years-of-Hunting-Accidents-in-the-Forests-of-Rock-and-Roll.pdf)[of-Hunting-Accidents-in-the-Forests-of-Rock-and-Roll.pdf](http://cambridgebrass.com/?freebooks/Guided-by-Voices--A-Brief-History--Twenty-One-Years-of-Hunting-Accidents-in-the-Forests-of-Rock-and-Roll.pdf)